# Problem Set #1

### John Nash AEB6933 - Fantastic Econometric Course University of Florida

November 4, 2019

### Question 1

You can write the questions here ...

And your answers here  $\dots$ 

#### Question 1.a

Also, you can write your sub-questions into subsection levels.

And again, your answers here . . .

### Mathematical notation

This template offers a set of customized mathematical symbols commonly used in FRED courses.

•  $E(\cdot)$ 

You can invoke the following symbols:

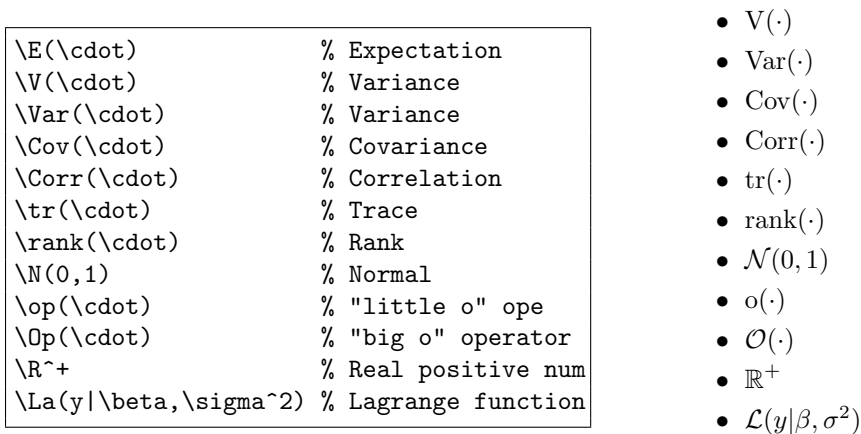

Remember, these symbols have to be implemented into equation environments, that means, with dollar symbols  $\ldots$ , or equation-environments.

There is a set of different accents you may use:

\$\hat \beta\$, \$\widehat \beta\$, \$\tilde \alpha\$, \$\widetilde \alpha\$, \$\bar y\$, \$\varepsilon \sim \chi^2\_t\$

Which reproduce the following:  $\hat{\beta}$ ,  $\hat{\beta}$ ,  $\hat{\alpha}$ ,  $\tilde{\alpha}$ ,  $\tilde{y}$ ,  $\varepsilon \sim \chi_t^2$ .<br>These are a couple of examples: These are a couple of examples:

$$
Avar(b) = \frac{\sigma^2}{n} Q^{-1} \operatorname{plim}\left(\frac{1}{n} X' Q X\right) Q^{-1}
$$
\n(1)

$$
\sqrt{n}(b-\beta) \stackrel{d}{\longrightarrow} \mathcal{N}\left[0, \frac{\sigma^2}{n} Q^{-1} \operatorname{plim}\left(\frac{1}{n} X' \Omega X\right) Q^{-1}\right]
$$
 (2)

## Code and scripts

If you want to print the raw outcomes from any software, it is recommended the Verbatimenvironment :

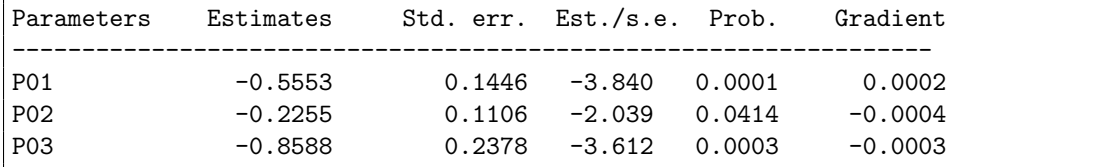

The same environment can be used for print a chunk of code (this is GAUSS by the way):

```
ev = ev1 \sim ev2;
ev1 = sumc(ev[.,nest1]');ev2 = sumc(ev[.,nest2]');num = (ev1 \tcdot (k[1]-1)).*sumc(depm[,nest1]') + (ev2 \tcdot (k[2]-1)).*sumc(depm[,nest2]');p = sum((ev. * dem)').* num. / ((ev1.^k[1])+(ev2.^k[2]));
```
If you want to print Stata-code, you can use the environment lstlisting, setting the style in stata-editor. This will highlight the Stata commands like the following example:

clogit depvar var1 var2 var3, group (id)

The same listlisting-package can be used to print  $\mathbf{R}\text{-code}$ , setting the only argument (language) in R.

```
Quad.reg \leftarrow function (z) {
     grad \le - cbind(z[4]+z[11] *m[1]+z[15] *m[2]+z[25] *m[3]+z[19] *m[4]+z[20] *m[5]+z[21] *m[6],
                     z [5] + z [12] \ast m [1] + z [16] \ast m [2] + z [19] \ast m [3] + z [26] \ast m [4] + z [22] \ast m [5] + z [23] \ast m [6],
                     \mathtt{z[7]+z[14]*m[1]+z[18]*m[2]+z[21]*m[3]+z[23]*m[4]+z[22]*m[5]+z[28]*m[6])}5 test1 <- min (grad) # have to be >0
     test2 <- max(eigen(hess)$ values) # have to be < 0
     if(Mode == 1)1st \le list (Grad = grad, Hess = hess, Test1 = test1, Test2 = test2)
       return (1st)
10 } else {
11 return ( cbind ( test1, test2))
12 }
13}
```